# **MARQUIS**

# **Reporting Functions & Operators**

#### **Functions**

#### **List of Built-in Field Functions**

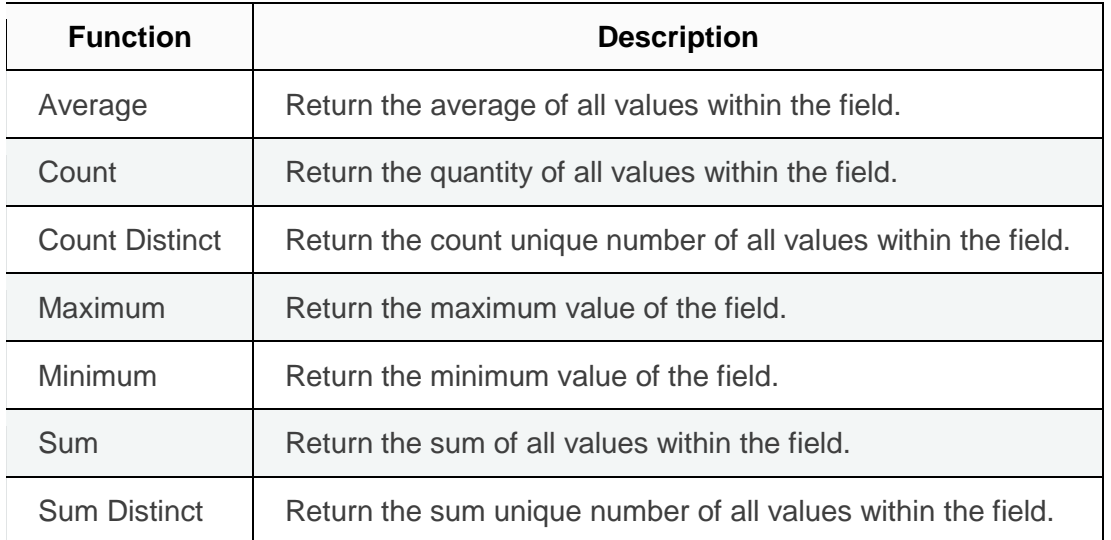

### **List of Built-in Calculated Field Functions**

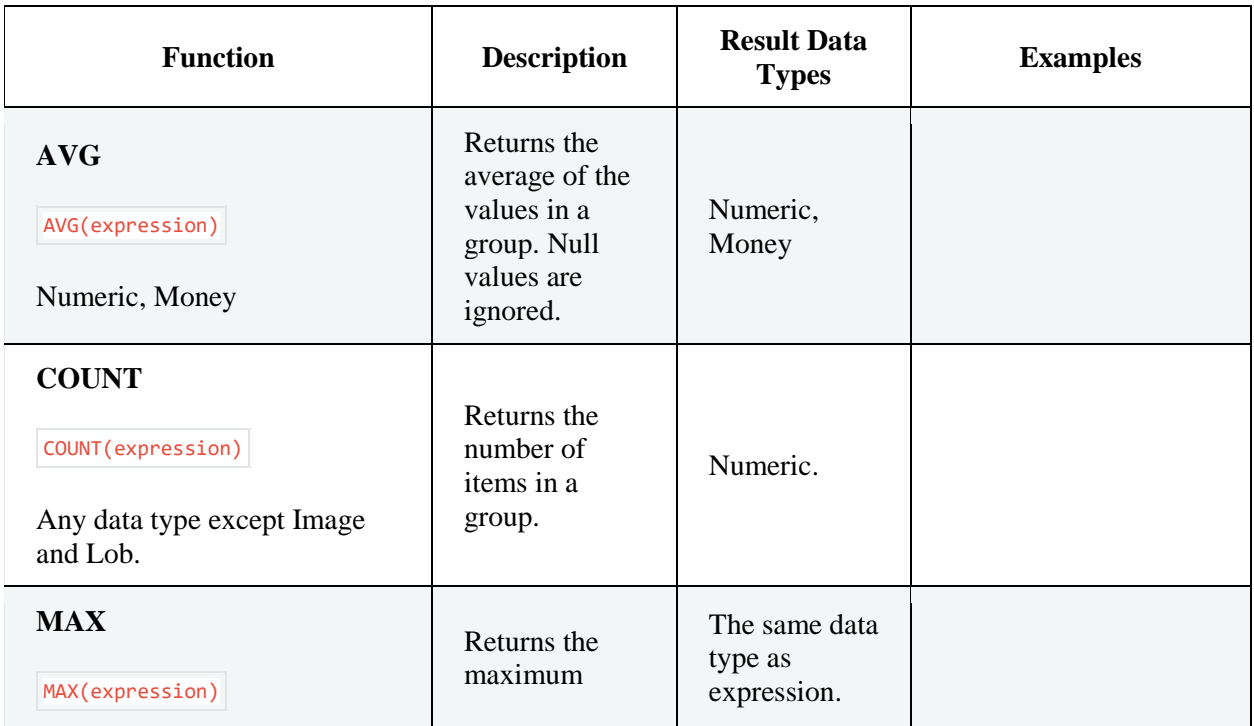

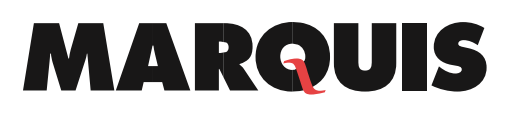

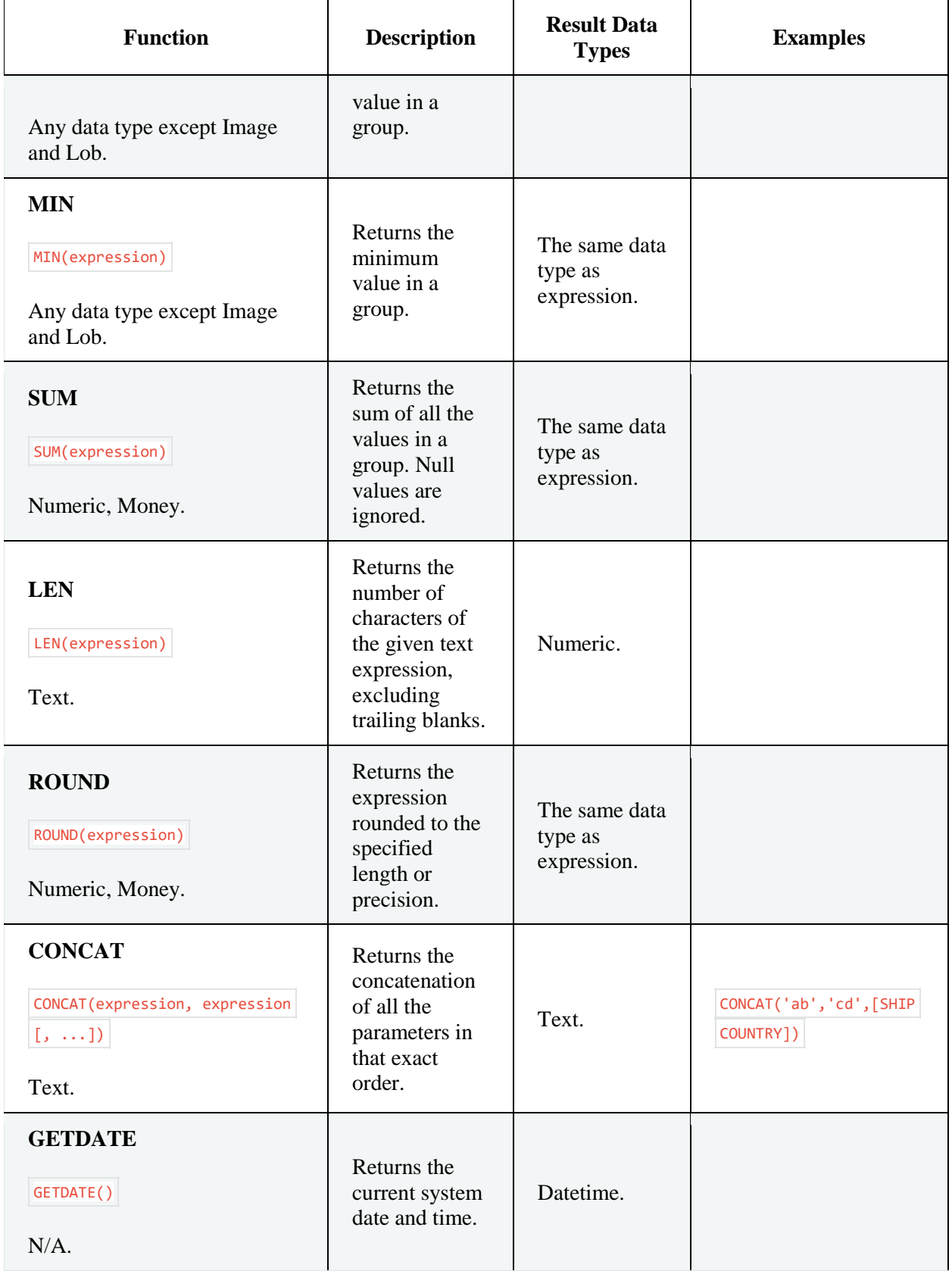

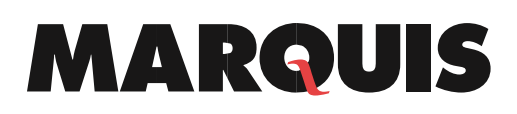

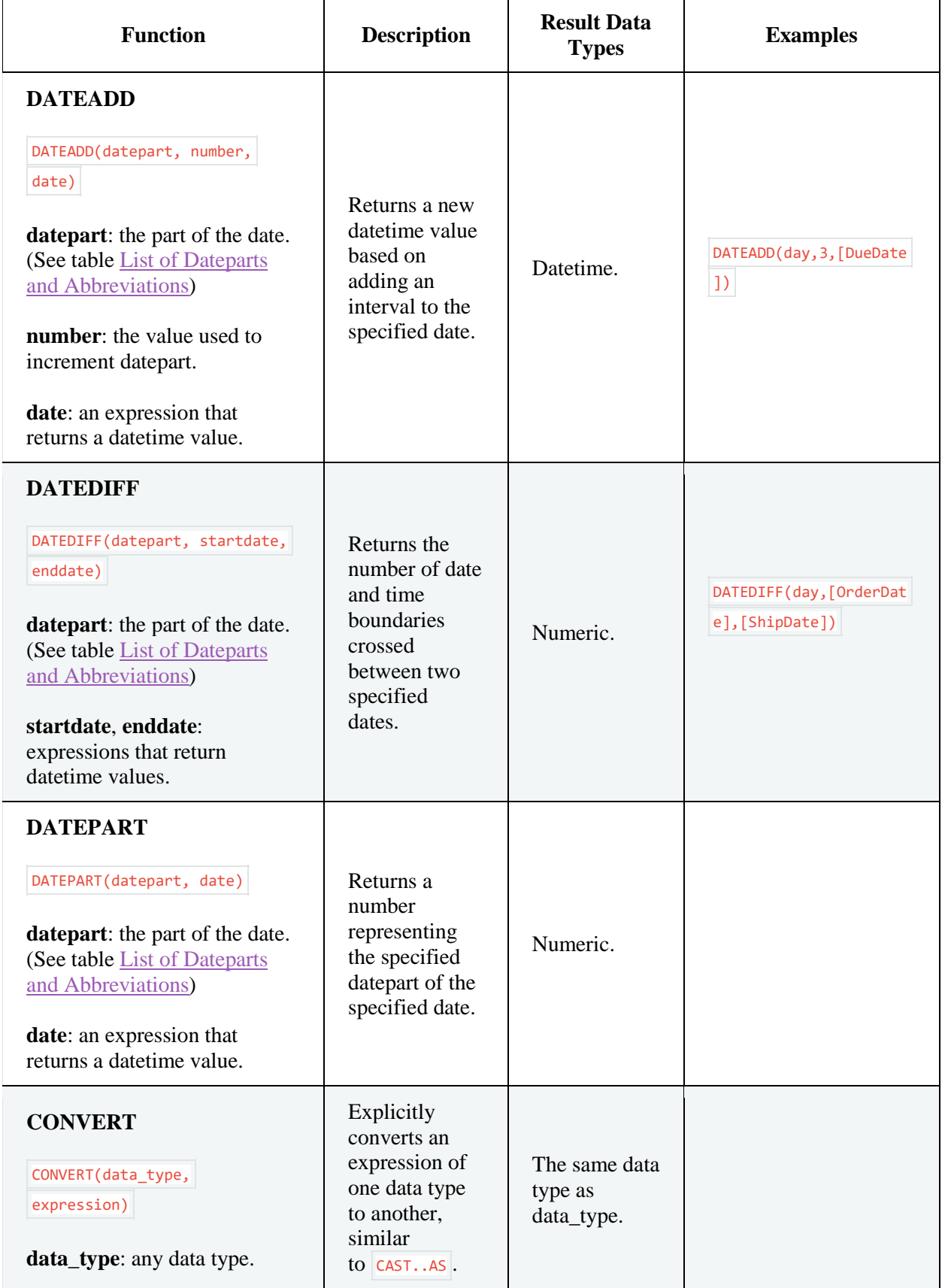

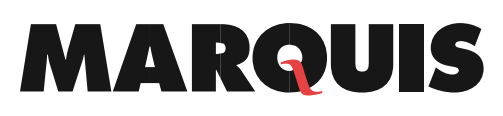

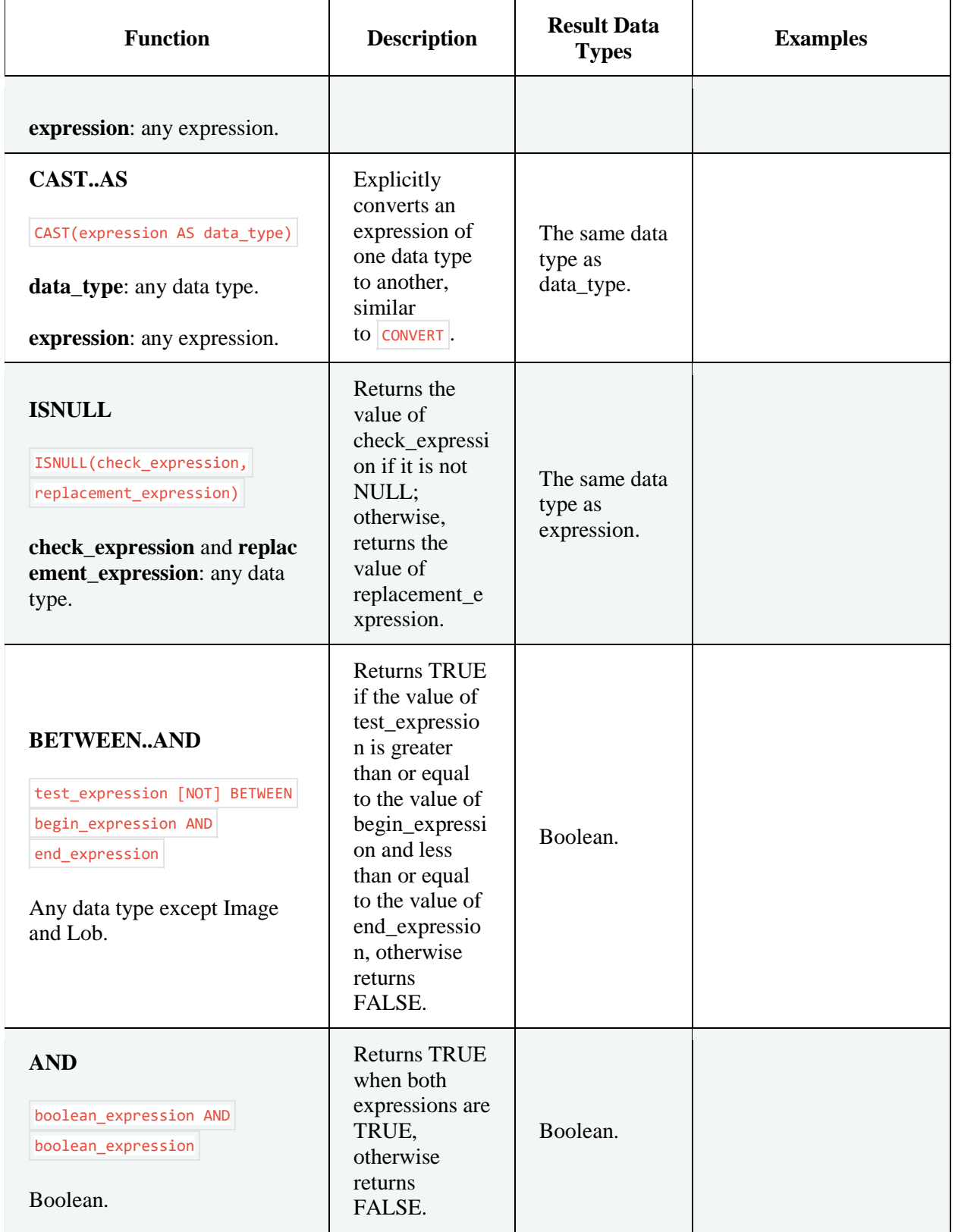

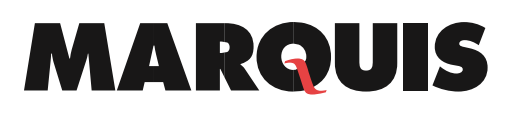

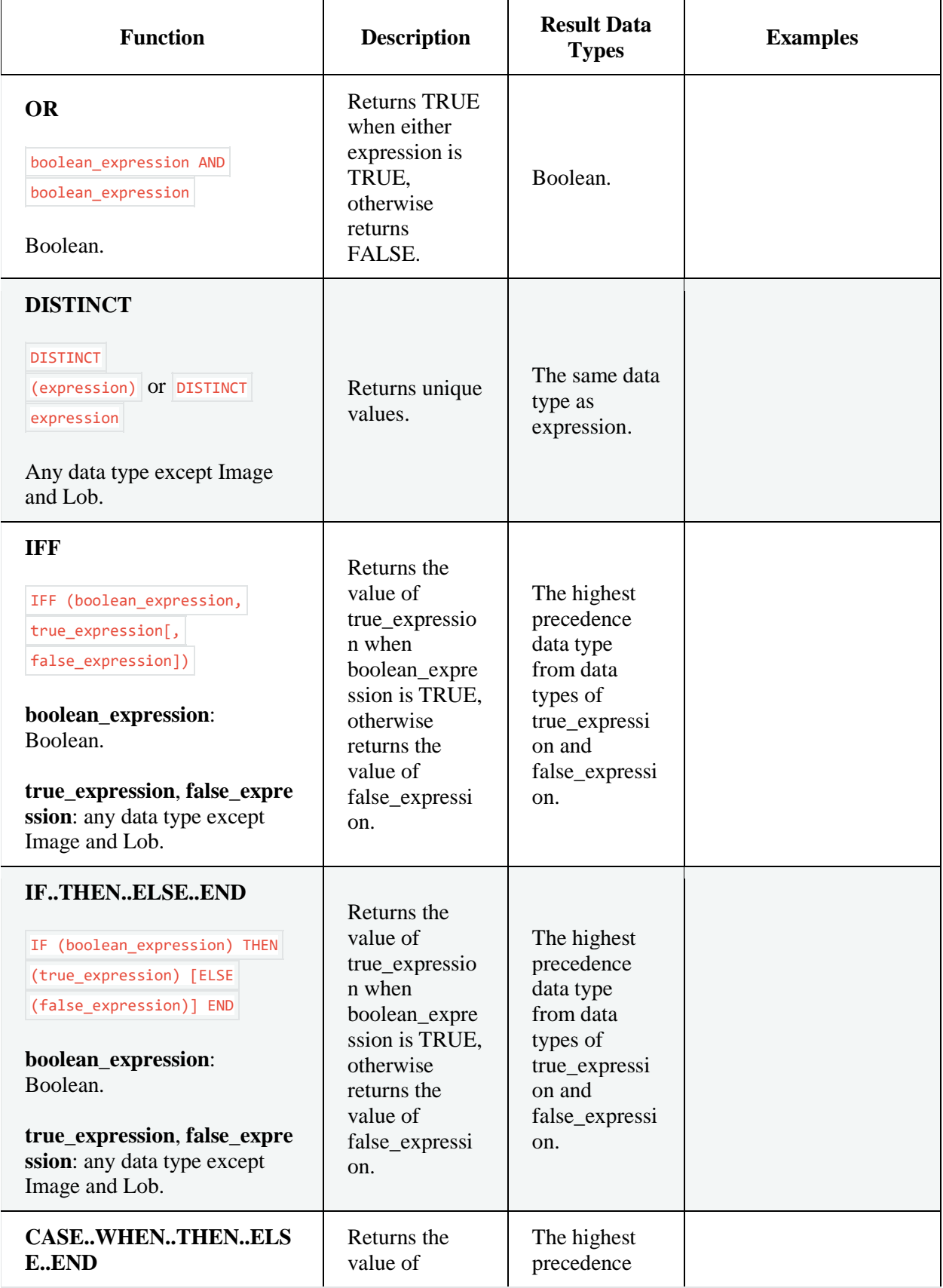

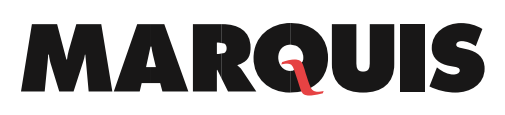

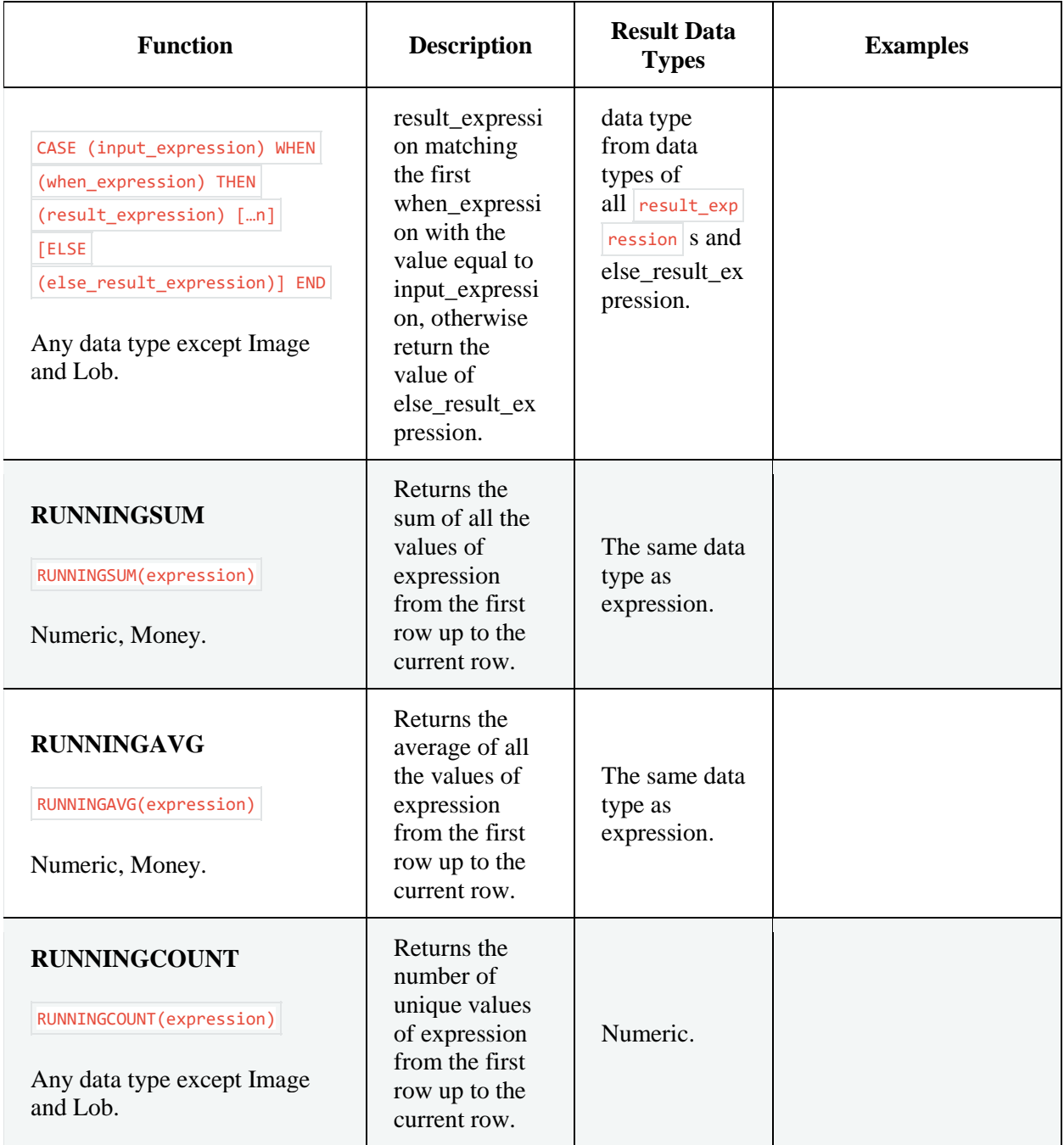

## **List of Date parts and Abbreviations**

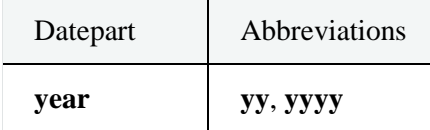

# **MARQUIS**

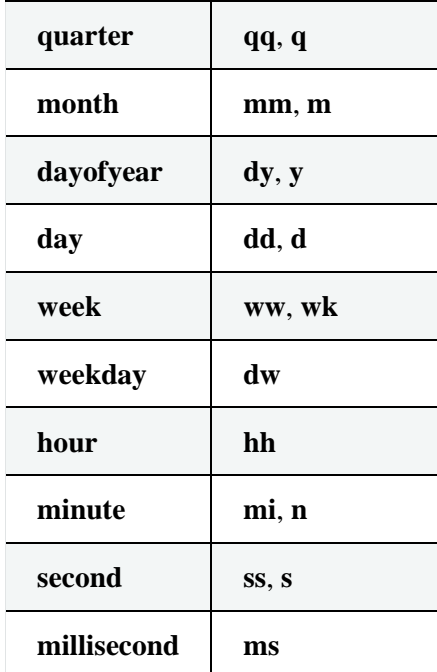

### **Operators**

## **List of Operators**

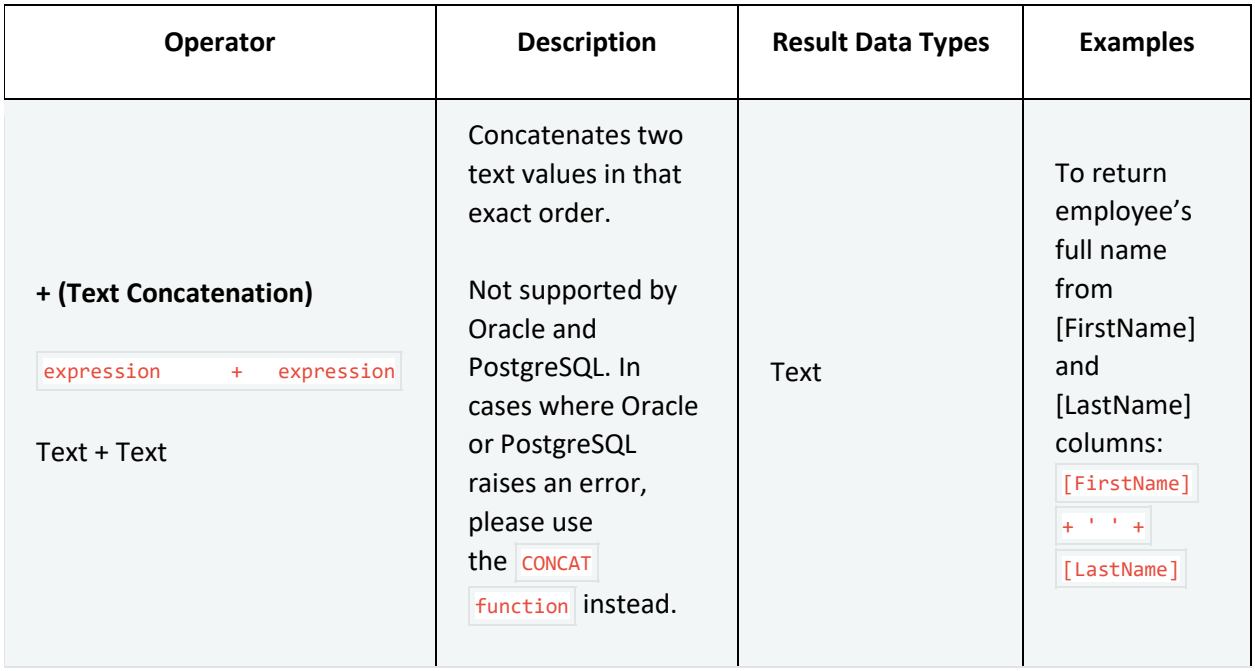

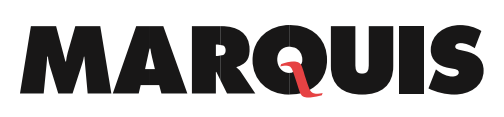

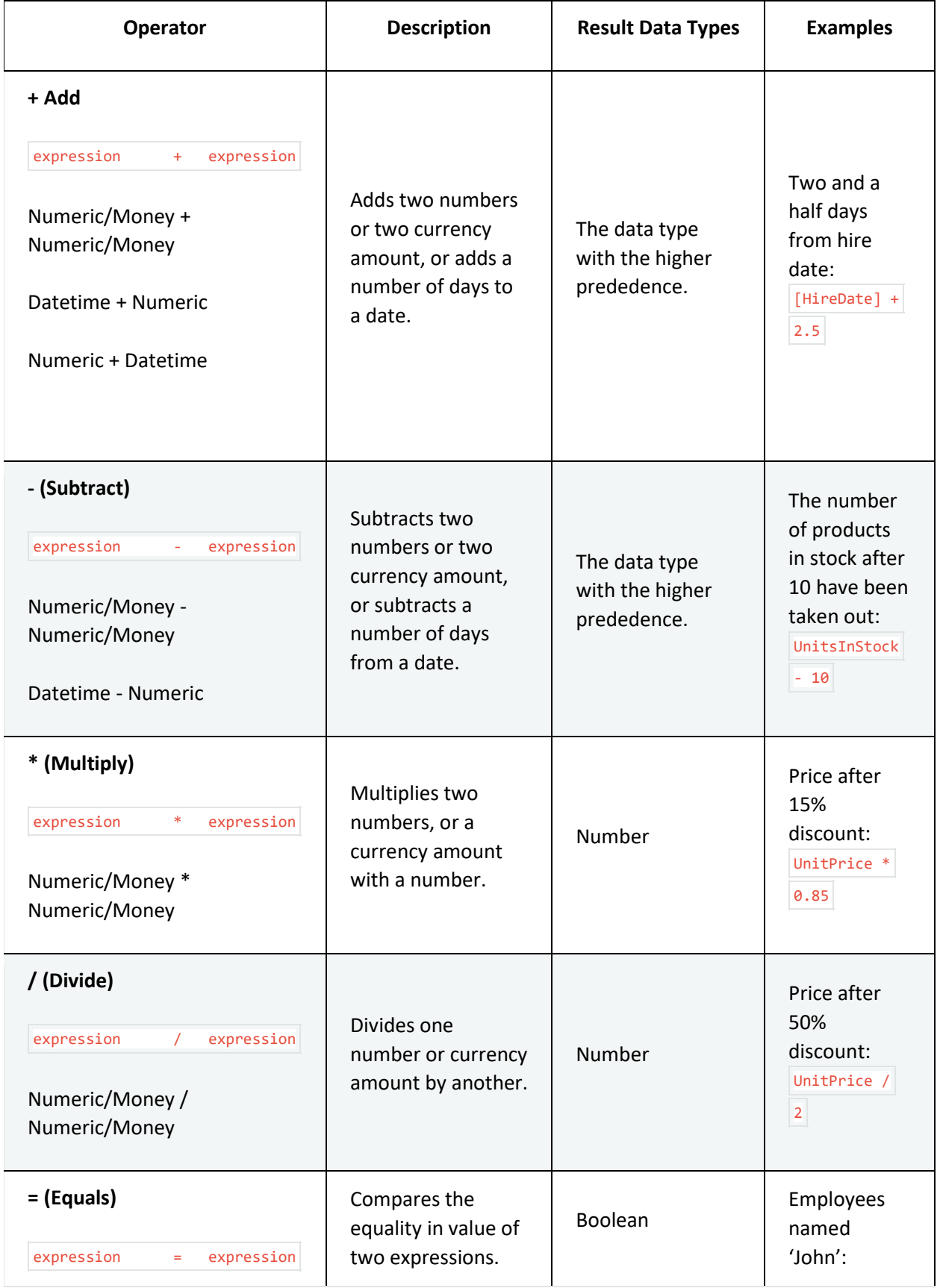

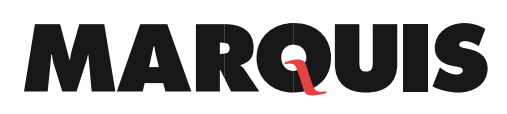

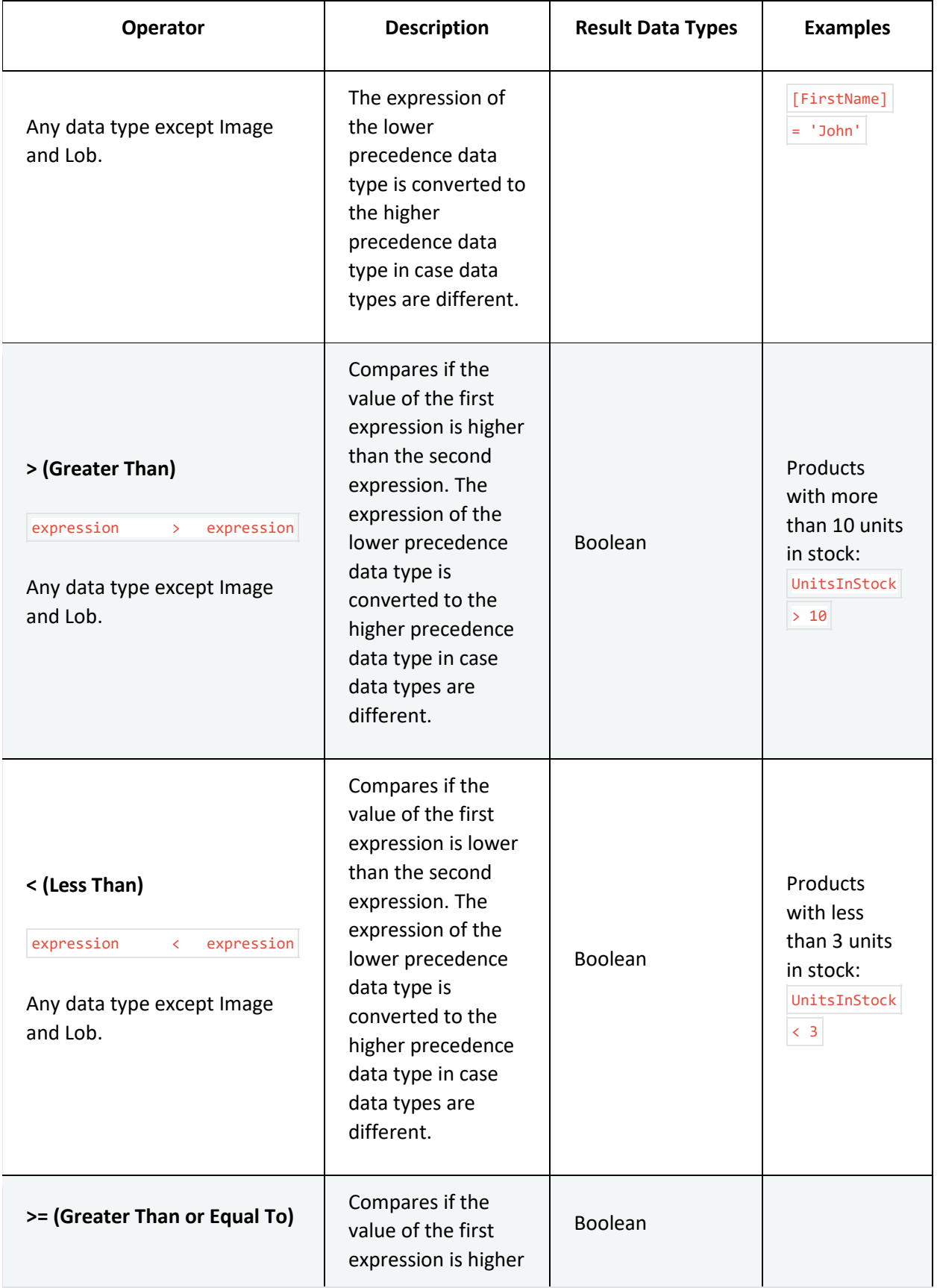

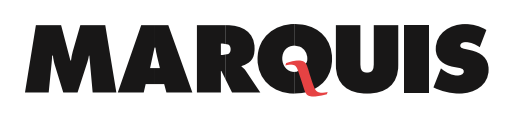

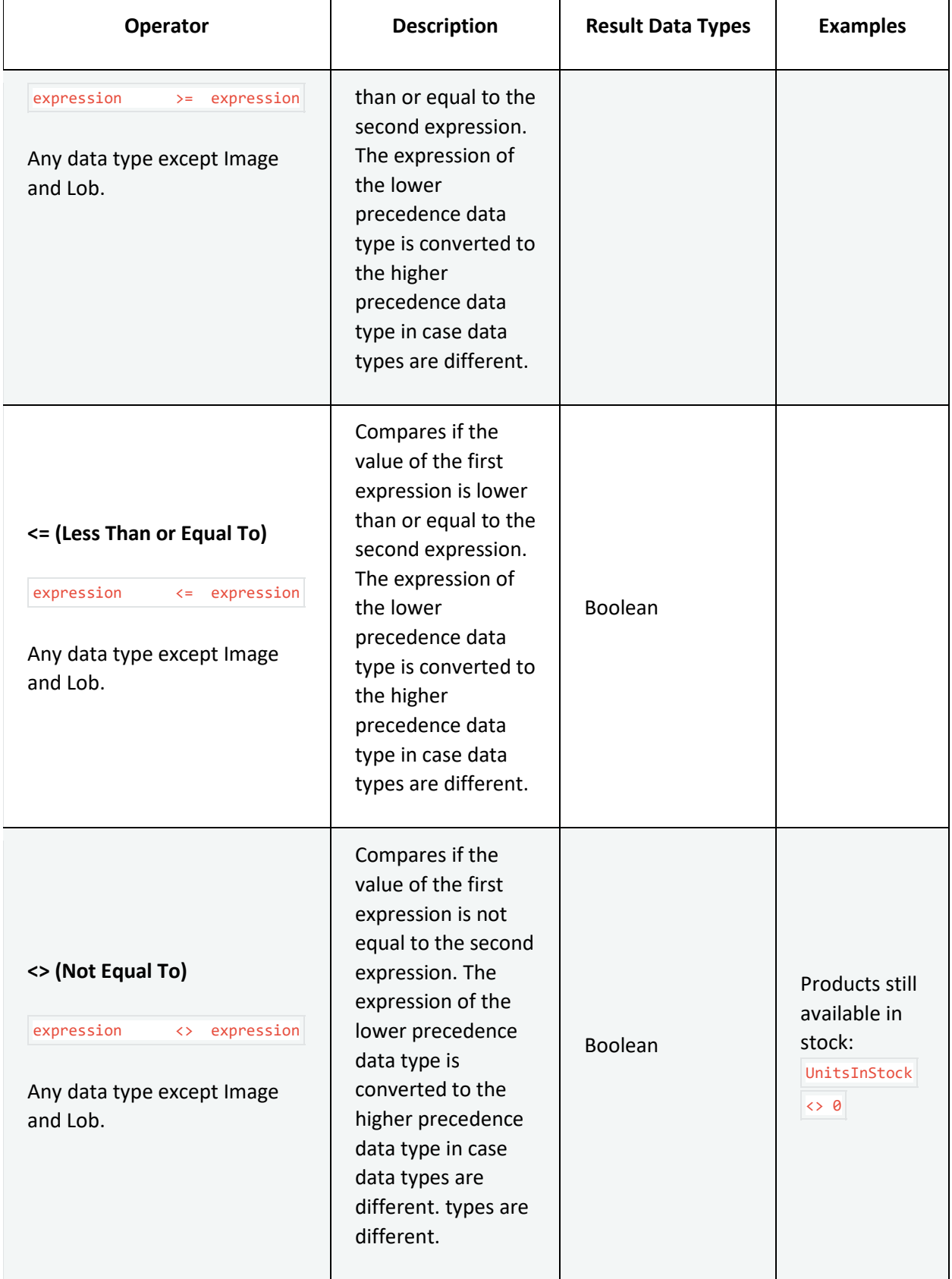

# MARQUIS

#### **Attention with Possibly NULL Fields**

Special attention when checking if a field has value: the equal operator cannot used With NULL, IS NULL and IS NOT NULL should be used instead.

To check if there is a photo for an employee in Northwind database: [Photo] IS NOT NULL

Similarly, when using other comparison operators (e.g. "Greater Than >") on a field that possibly has NULL value: the NULL case must be tested separately.

To check if for employees with hire date later than 2010, including unknown hire date: [HireDate] IS NULL OR [HireDate] > '01-01-2010'